# MEDIEN-KONZEPT

ö.

Q

Die Marienschule wird digital!

**STAND APRIL 2023** 

www.gsmarienschule-marienfeld.de

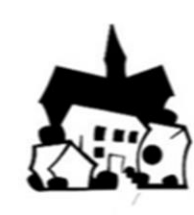

# INHALTSVERZEICHNIS

- 1. Einleitung
- 2. Leitbild an der Marienschule/Vision
- 3. Zielsetzung eines Medienkonzeptes
- 4. Landesseitige Vorgaben
- 5. Unterrichtliche Verankerung
	- 5.1. Medienpass NRW- Kompetenzerwartungen am Ende der Klasse 4
	- 5.2. Schulinterne Ziele für den Einsatz von Medien im Unterricht
	- 5.3. Individuelle Förderung mit digitalen Medien
	- 5.4. Chancen durch digitale Medien im Hinblick auf individuelles Lernen
	- 5.5. Allgemein verbindliche Absprachen (Stand April 2023)
	- 5.6. Verbindliche Absprachen in den Jahrgängen (Stand April 2023)
	- 5.7. Medienpass NRW in der Marienschule (aktuelle Arbeit der Fachkonferenzen bis 20/21)
- 6. Ausstattungsbedarf (Stand April 2023)
	- 6.1. Ist-Stand
	- 6.2. Soll-Stand
- 7. Medienkompetenz der Lehrkräfte (Stand April 2023)
	- 7.1. Ist-Stand
	- 7.2. Soll-Stand
	- 7.3. Fortbildungsplanung
- 8. Distanzlernen- Implementierung Iserv und Logineo NRW
- 9. Kooperationspartner
- 10.Evaluation
- 11.Handlungsschritte zur Medienkompetenzentwicklung (Stand Juni 2020)
- 12.Anhang
	- 12.1. Tablet-Regeln
	- 12.2. Tablet-Führerschein
	- 12.3. Aktuelle App-Liste (Stand April 2023)

#### 1. Einleitung

Da sich die Rahmenbedingungen und die Anforderungen an ein Medienkonzept geändert haben, ist es unumgänglich, dieses **Medienkonzept laufend zu aktualisieren und weiter zu entwickeln**. Das Kollegium der Marienschule hat sich auf den Weg gemacht ihr schuleigenes Medienkonzept, basierend auf dem Medienpass NRW und den dazugehörigen Kompetenzerwartungen, komplett neu zu überarbeiten und speziell auf ihre Schule auszurichten. Berücksichtigt wurde der Medienkompetenzrahmen NRW, der Referenzrahmen Schulqualität, das Impulspapier 1 und 2 sowie das Spiralcurriculum.

## 2. Erziehungsziele an der Marienschule/Vision

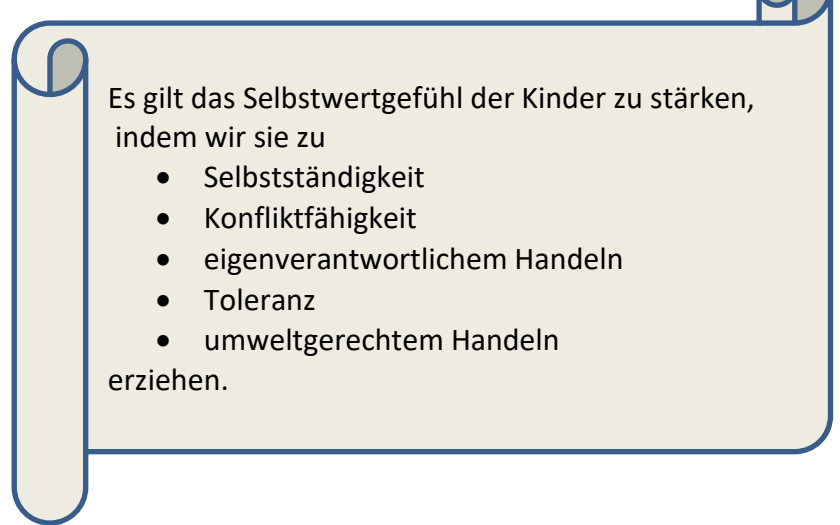

Die Digitalisierung und der damit einhergehende Wandel der Lebenswelt unserer Kinder, der Gesellschaft, des Berufs- und Privatlebens durch Innovationen und Weiterentwicklungen bringt immer neue Chancen und Herausforderungen mit sich. Die Marienschule hat das Ziel, ihren Schülern und Schülerinnen in einer positiven Lern- und Lebensatmosphäre erforderliche Schlüsselqualifikationen für eine erfolgreiche schulische Orientierung, eine gesellschaftliche Partizipation sowie ein selbstbestimmtes Leben zu vermitteln. Wir unterstützen unsere Kinder bei ihrer Persönlichkeitsentwicklung, dabei achten wir auf Heterogenität und berücksichtigen die individuellen Lernvoraussetzungen. Durch ein zeitgemäßes Bildungsangebot trägt die Marienschule dazu bei, die in einer digitalen Gesellschaft erforderlichen Kompetenzen zu erwerben.

#### 3. Zielsetzung eines Medienkonzeptes

"Die Förderung von Medienkompetenz ist eine der wichtigsten Bildungsaufgaben unserer Zeit. Kinder und Jugendliche sollen zu selbstbestimmtem und eigenverantwortlichem Umgang mit den Anforderungen der heutigen Medienwelt befähigt werden. Dies ist nicht nur Voraussetzung für einen wirksamen Kinder- und Jugendmedienschutz, sondern zugleich auch die Grundlage zur Teilhabe an der digitalen Gesellschaft und eine Schlüsselqualifikation für lebenslanges Lernen." <sup>1</sup> "Ein Medienkonzept ist eine gemeinsame Basis für die aktive Gestaltung der Lernumgebung und Unterrichtsorganisationen systematisch in den Lernprozess zu integrieren."<sup>2</sup> Alle Schülerinnen und Schüler verfügen am Ende ihrer Grundschulzeit aufgrund festgelegter Standards über die gleichen Basiskompetenzen.

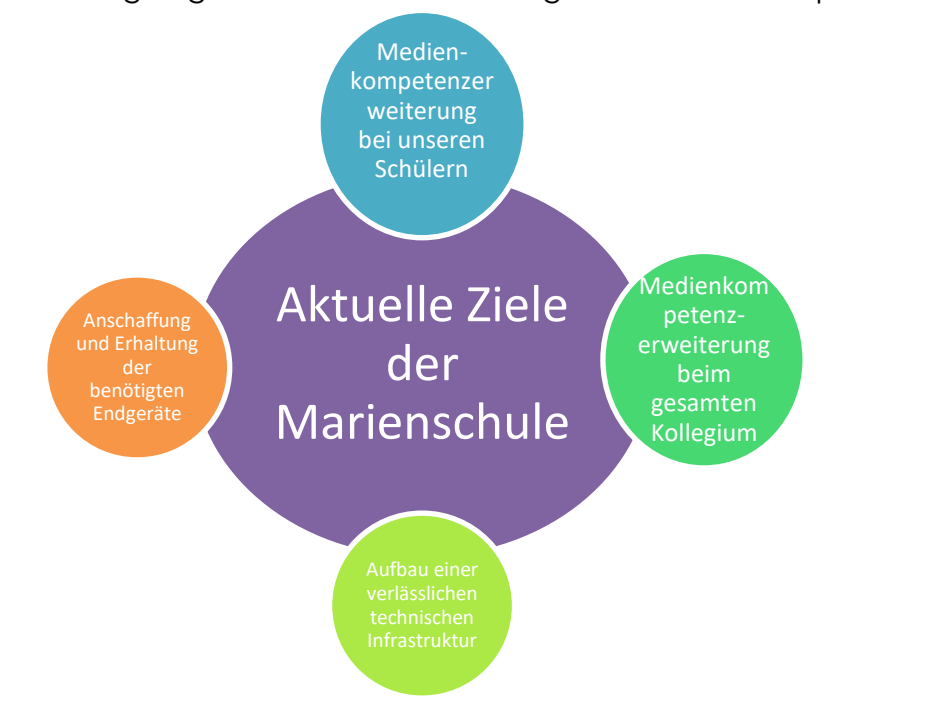

#### 4. Landesseitige Vorgaben

.

In der gemeinsamen Erklärung der Landesregierung, des Städtetages NRW, des Landkreistages NRW und des Städte- und Gemeindebundes NRW "Schule in der digitalen Welt" verpflichten sich die Schulträger den Digitalisierungsprozess der Schulen zu unterstützen. Grundlage für unser Medienkonzept ist der Medienpass in seiner aktuellen Fassung von 2017. Der Medienkompetenzrahmen wurde durch eine Schulmail vom 26.06.18 für alle Schulen verpflichtend eingeführt. Berücksichtigt wurde der Medienkompetenz-rahmen NRW, der Referenzrahmen Schulqualität, das Impulspapier 1 und 2 sowie das Spiralcurriculum.

- 5. Unterrichtliche Verankerung
	- 5.1. Medienpass NRW-Kompetenzerwartungen Ende der Klasse 4

<sup>1</sup> Leitfaden zum Medienpass NRW, Medienberatung NRW Düsseldorf/ Münster,1-. Auflage 2014

<sup>2</sup> www. Medienberatung.schulministerium.nrw.de/medienkonzept

e 19 **NATIONAL MEDIENKOMPETENZ**<br>RAHBERI NRW

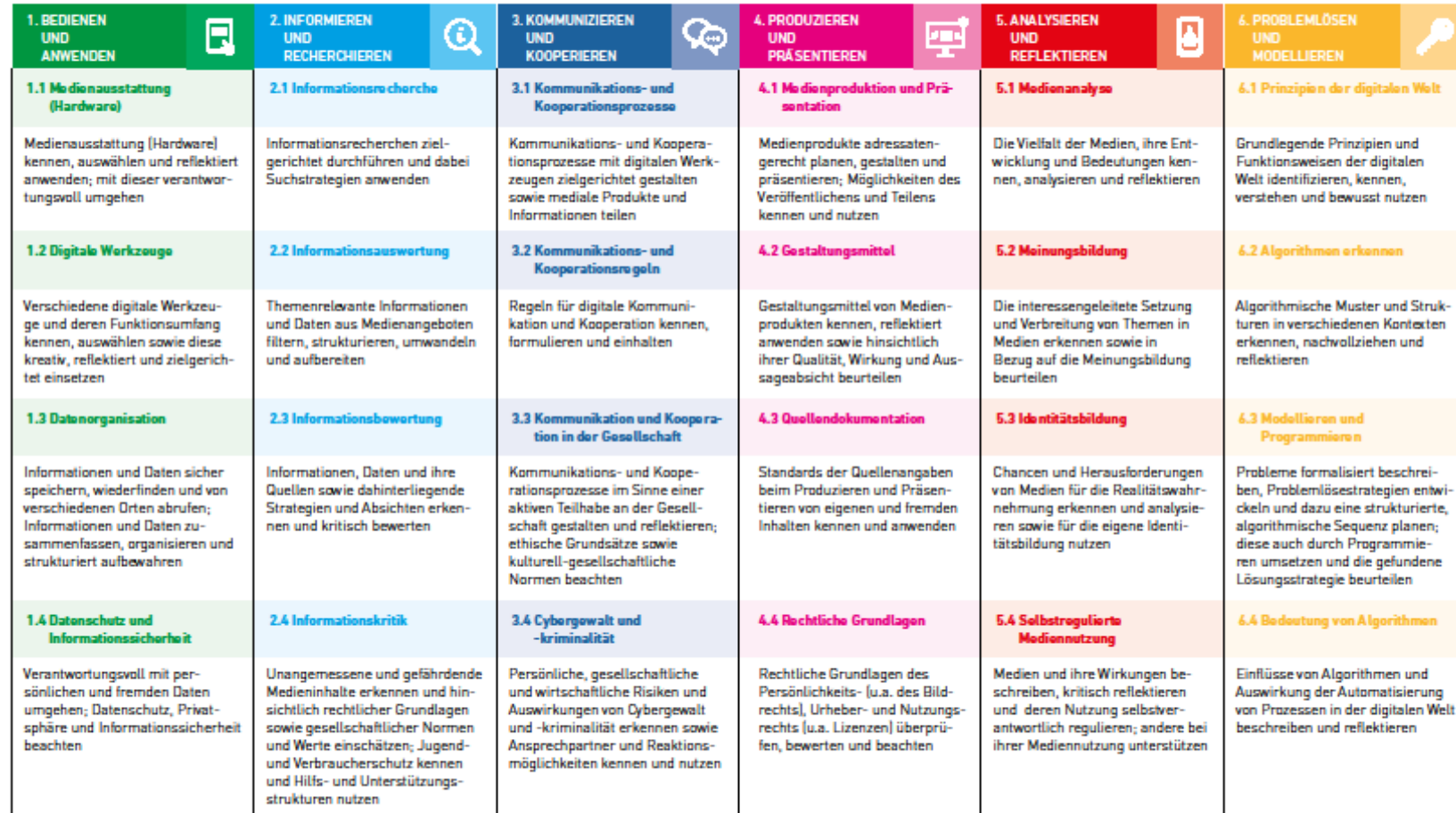

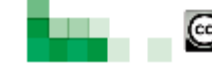

 $\overline{\mathbf{C}}$   $\overline{\mathbf{C}}$   $\overline{\mathbf{C}}$   $\overline{\mathbf{C}}$  Herzungeber: Medienberalung NRW<br> $\overline{\mathbf{C}}$  (Since Dokument stati unter  $\underline{\mathbf{C}}$  EY ND 4.0 Linear,

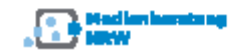

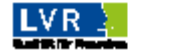

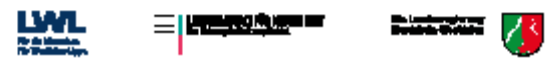

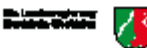

#### 5.2. Schulinterne Ziele für den Einsatz von Medien im Unterricht

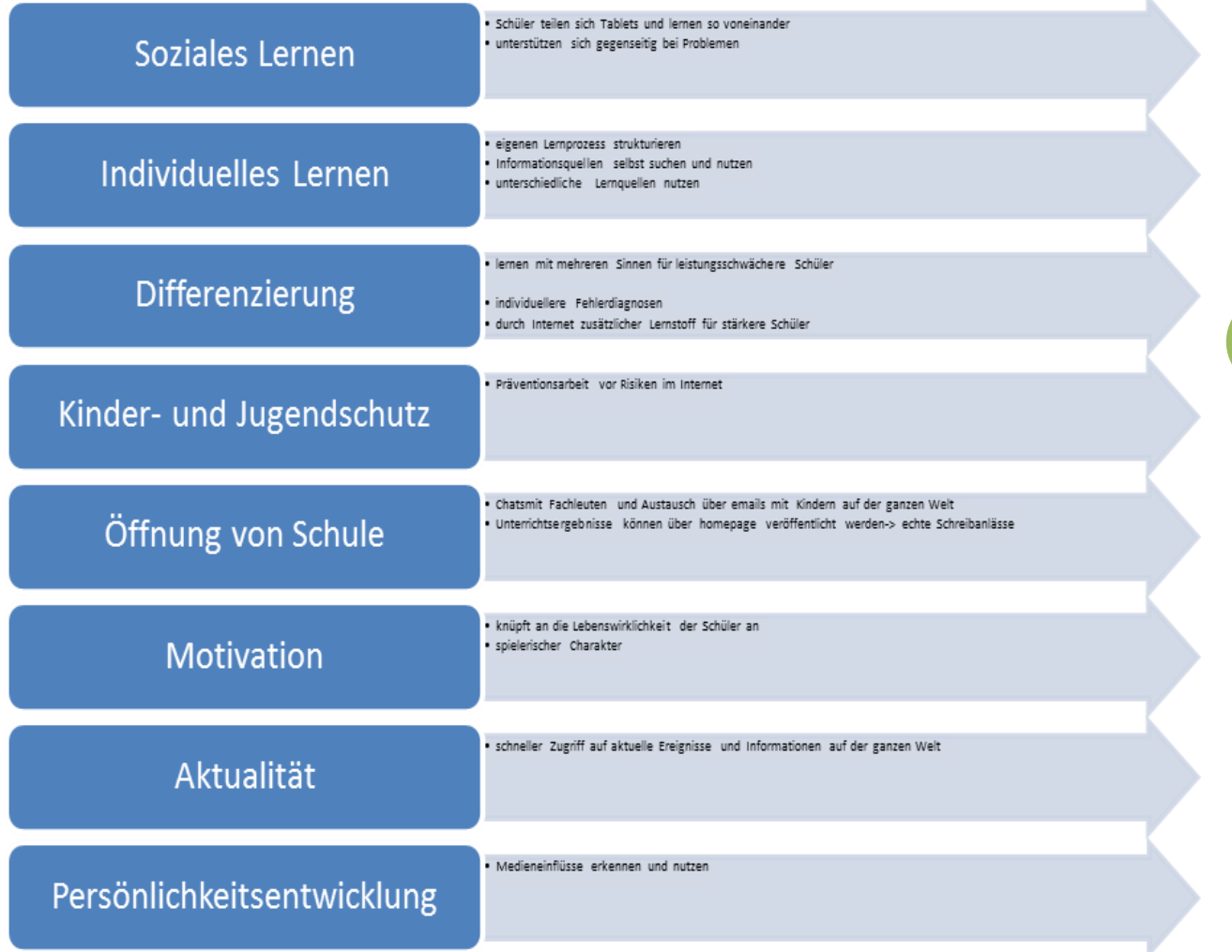

#### 5.3. Individuelle Förderung mit digitalen Medien

"Digitale Medien können dabei helfen Lernprozesse zu individualisieren und das selbstständige Lernen zu unterstützen. Im besten Fall stellt ein mit digitalen Medien ergänzter und unterstützter Unterricht die Fortsetzung guter individueller Förderung mit anderen Mitteln dar."<sup>3</sup>

Unterricht orientiert sich nach bildungspolitischen Forderungen nicht mehr am Lernstand des Klassendurchschnitts, sondern muss so geplant werden, dass die Schüler ihre individuellen Möglichkeiten entfalten können und bei ihren vielfältigen Lernerfahrungen unterstützt werden.

Der bloße Einsatz digitaler Medien führt nicht zwangsläufig zu einem besseren Unterricht oder zu einer individuellen Förderung.

<sup>3</sup> [www.berteslmann-stiftung.de](http://www.berteslmann-stiftung.de/) – Individuelle Förderung mit digitalen Medien

5.4. Chancen durch digitale Medien im Hinblick auf individuelles Lernen an der Marienschule

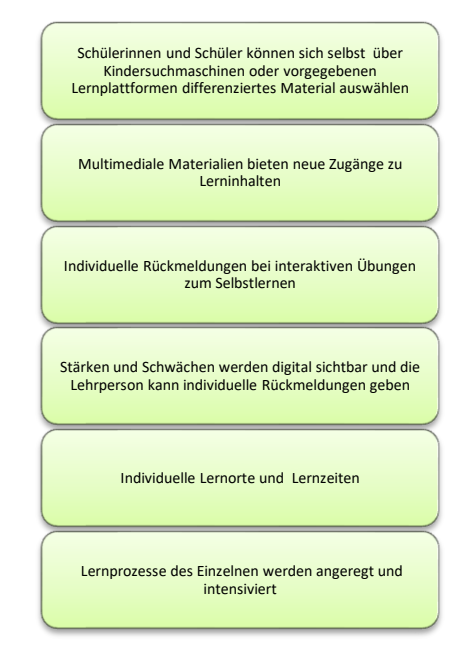

5.5.

**6**

Verbindliche Absprachen (Stand April 2023)

• Allgemeine Konferenz

Zu Beginn jeder Allgemeinen Konferenz wird kurz über den aktuellen Stand des Medienkonzeptes aus den einzelnen Fachschaften oder der Steuergruppe "Medienkonzept" informiert. Dies können z.B. verbindliche Absprachen oder das Vorstellen einer neuen App sein.

Unter dem Konferenzpunkt "Das ist neu - das hat gut geklappt" werden Erfahrungen innenhalb des Kollegiums ausgetauscht. Dies kann z.B. eine neue technische Ausstattung, eine neue App o.ä. sein. Ebenso aber auch gemachte Erfahrungen aus dem digitalen Unterricht. Z.B.: Etwas hat sich als besonders praktikabel gezeigt. Dies war eine große technische Hilfe für meinen Unterricht. Usw.

Auch in den Allgemeinen Konferenzen nutzt die Schulleitung, oder andere vortragende Lehrpersonen, Apps und Tools zur Veranschaulichung des Konferenzinhalts. Z.B. werden Mindmap-Apps, Abfrage-Apps genutzt und so neuen Kollegen/Kolleginnen vertraut gemacht.

• Mögliche Schulschließungen

Bei Schulanmeldung ab dem Schuljahr 20/21 werden Emailadressen der Eltern abgefragt (freiwillig), damit im Falle einer Schulschließung Eltern sowohl über die Homepage als auch direkt über den Iserv Mailverteiler informiert werden können.

Iserv wird den Eltern zu Beginn am 1. Elternabend in Klasse 1 vorgestellt und ist als Informationszugang und Mitteilungsplattform bekannt. Bei unterschriebener Nutzungsvereinbarung und Datenschutzerklärung erhalten die Schüler Zugang zu Iserv und Logineo. Kinder bzw. Eltern ohne Smartphone usw. sind bekannt und ihnen wird ein Leihgerät zur Verfügung gestellt oder Kooperationsgemeinschaften werden geschlossen. Nutzt eine Familie das Leihgerät von der Schule, so füllen sie vorab einen Leihvertrag zum Gerät aus.

• Unterricht

**7** Die Erstklässler werden nach den Weihnachtsferien (im 2.Halbjahr) in die Internetschule Logineo eingeführt.

Ab dem zweiten Schuljahr gibt es dann wöchentlich (zur Zeit immer donnerstags) eine digitale Hausaufgabe über Logineo.

Über Edmond werden Edu-Ids von der Klassenlehrerin erstellt (personalisierte Zugänge für die Schüler) oder generell über die Medienbeauftragte. Dann wird es an Klassen- oder Lerngruppenleitungen verteilt. Die Edu-Ids gelten maximal ein Jahr. Die Schülerinnen und Schüler können Medien im Browser betrachten, die von der Lehrkraft eingestellt wurden.

Elternabende werden durch die Schulsozialarbeiter der Stadt Harsewinkel gemeinsam geplant und an allen Schulen durchgeführt.

• Umgang mit Tablets (s. Anhang)

In jeder Klasse hängt ein Plakat zum richtigen Umgang mit den Tablets. Der Klassenlehrerin führt die Regeln z.B. im Rahmen eines Klassenrates ein. Die Regeln werden künftig auch im Logbuch enthalten sein.

**Elternarbeit** 

Die Schule informiert ausführlich über ihre Aktivitäten auf Elternabenden, durch Elternbriefe, vorwiegend digital, und Informationen auf der Homepage. Dadurch sollen über den Einsatz digitaler Medien im Unterricht und Zuhause informiert und die Medienkompetenz von Eltern gestärkt werden. Auf einem Elternabend, durchgeführt von den Schulsozialarbeitern der Stadt Harsewinkel, werden Eltern für Gefahren im Internet sensibilisiert.

Eltern arbeiten auch bei der Erstellung des Medienkonzeptes als Experten und Kritiker mit und setzen dadurch neue Impulse.

#### 5.6. Verbindliche Absprachen in den Jahrgängen

Abhängig von der schulischen Ausstattung, der personellen Ressourcen und der wachsenden Medienkompetenz der Lehrerinnen müssen vorliegende Absprachen immer wieder neu angepasst werden.

Um die Kompetenzerwartungen des Medienpasses zum Ende des 4. Schuljahres bei allen Schülerinnen und Schülern zu erfüllen, muss es verbindliche Absprachen in den einzelnen Jahrgängen geben. Bei der Auswahl neuer Lehrwerke steht der

Einsatz digitaler Medien und die Individuelle Förderung im Fokus. Verbindliche Absprachen wurden im Laufe des Schuljahres 20/21 in den einzelnen Fachschaften erarbeitet.

Die Erstklässler durchlaufen im 1. Schulbesuchsjahr die Beebot-AG an unserer Schule. Im 2. Jahrgang sollen sie weitere Erfahrung zum Beebot fahren und steuern sammeln. In Klasse 3 möchten wir mit Bob 3 arbeiten und für Klasse 4 steht das Programmieren auf dem Tablet und am Ozobot weit vorne, soweit die personellen und materiellen Gegebenheiten vorhanden sind.

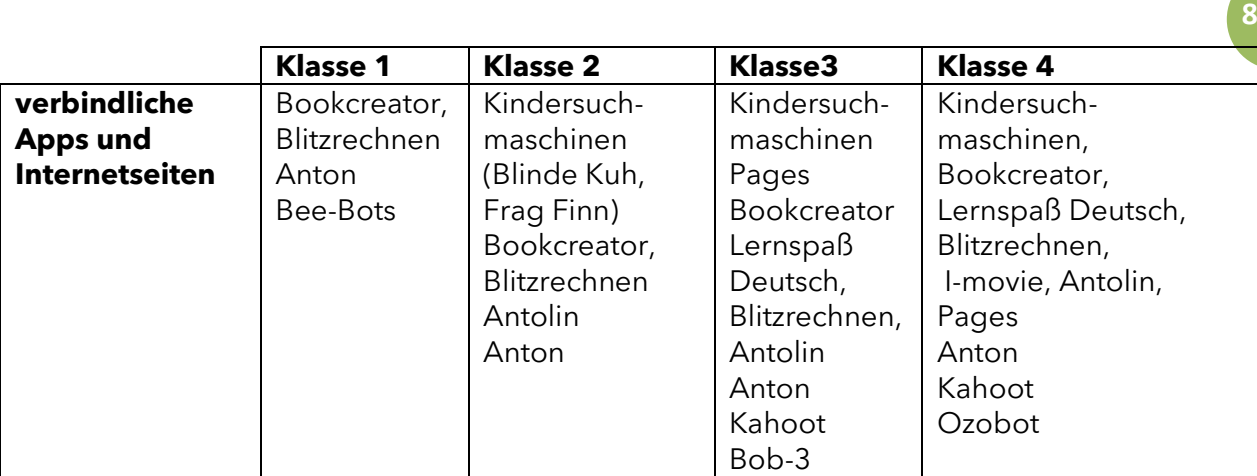

Die Schülerinnen und Schüler nutzen das Tablet als Arbeitswerkzeug sowie anschließend als Präsentationsmedium z.B. über das Apple-TV im Klassenraum. Iserv und Logineo nutzen sie als Arbeitsplattform.

#### 5.7. Medienpass NRW (Stand Juni 2020

Deutschlehrwerk Niko 1 und 2 bereits eingebunden)

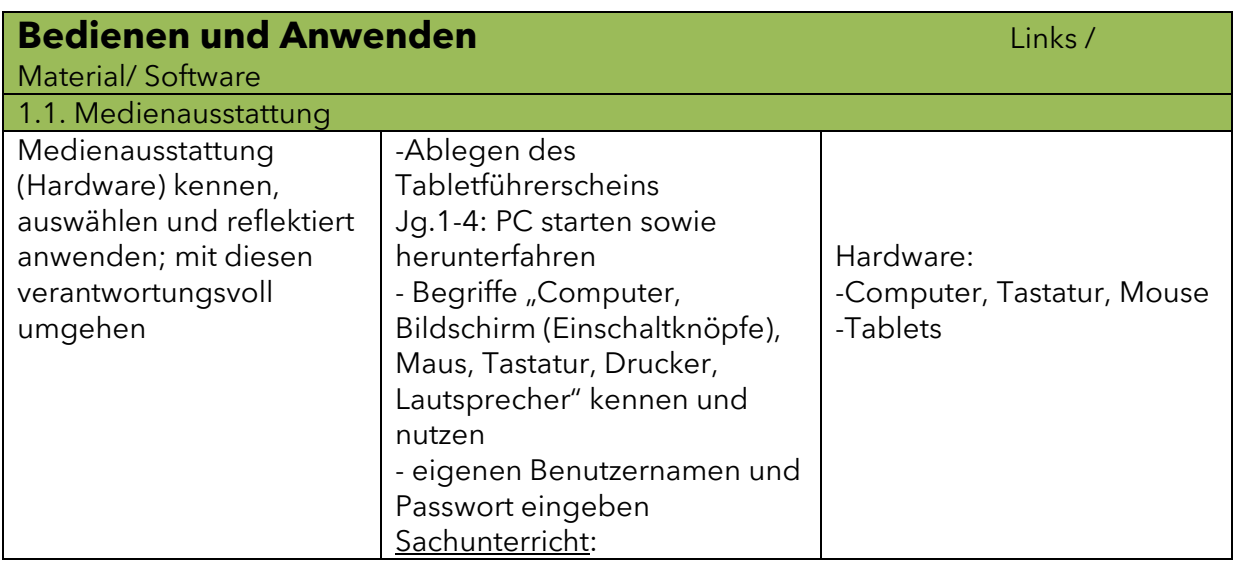

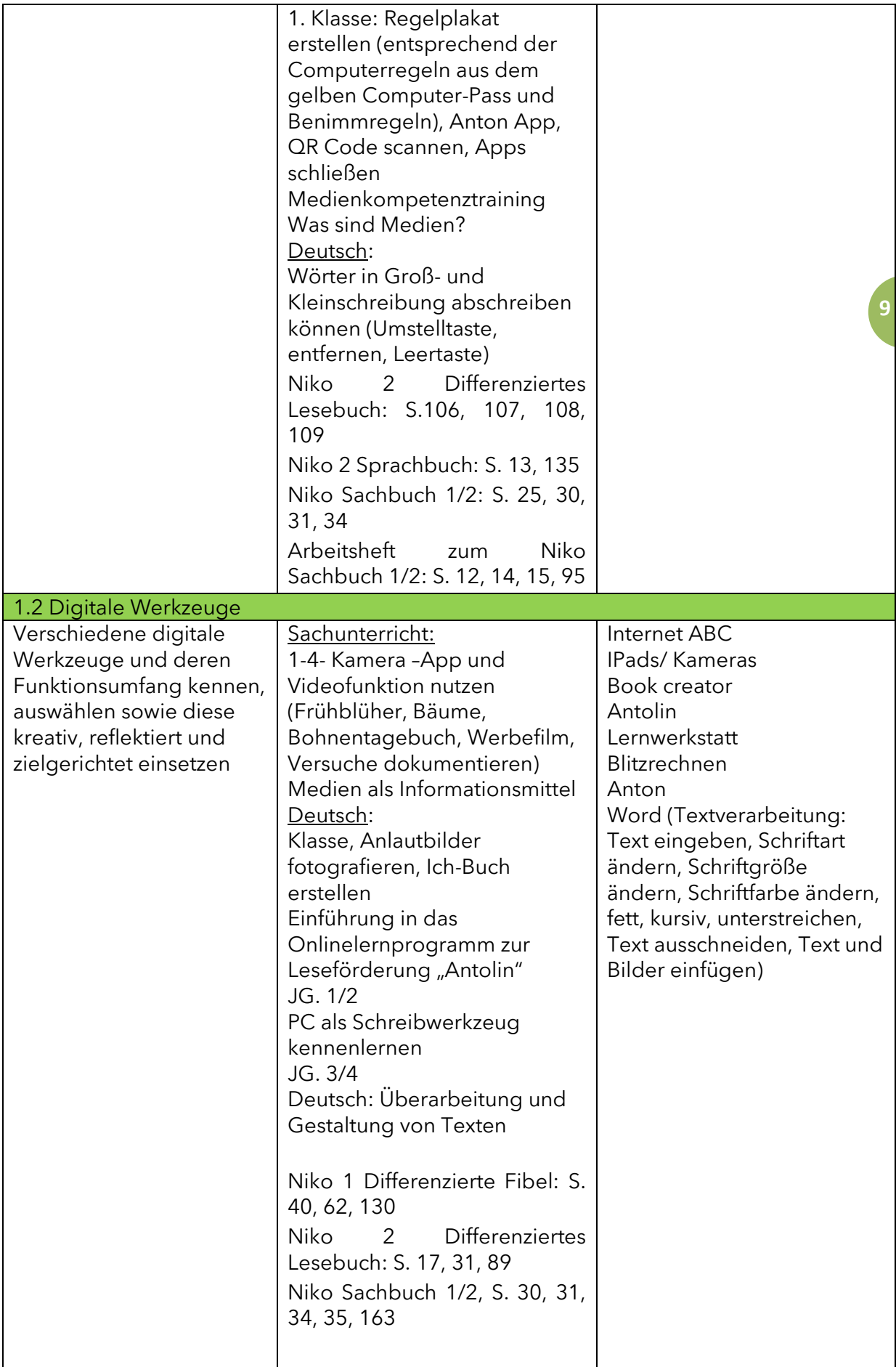

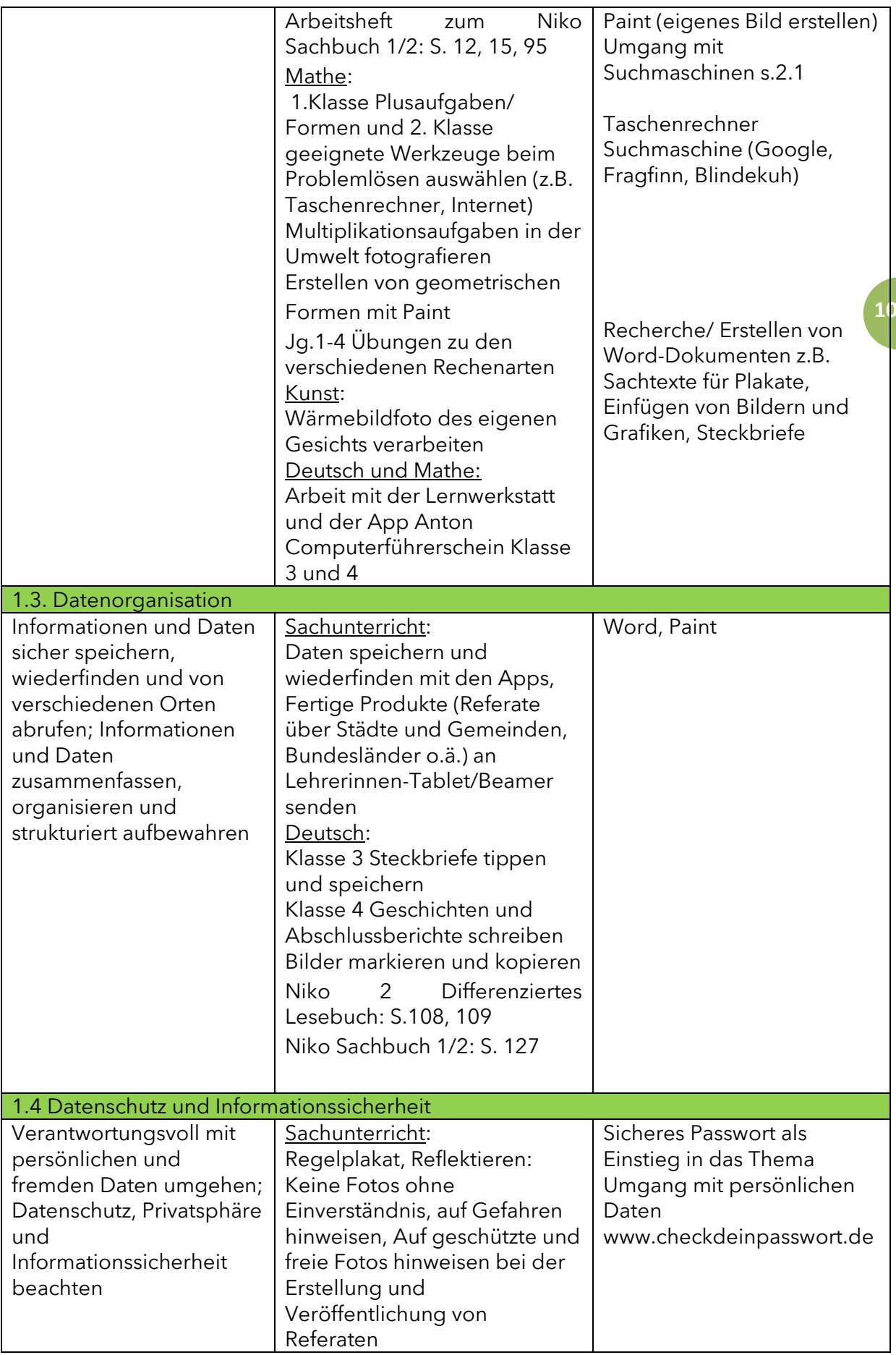

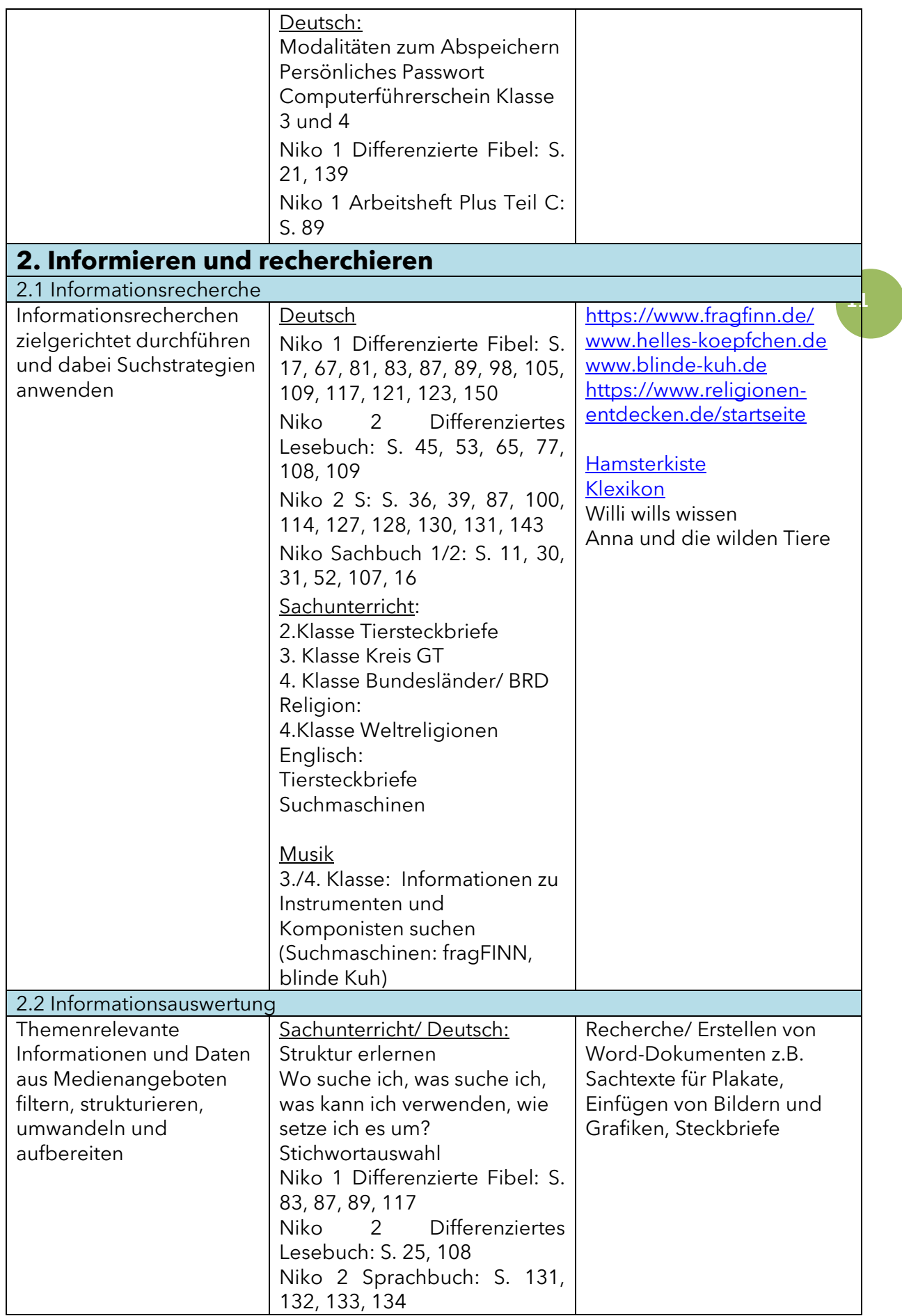

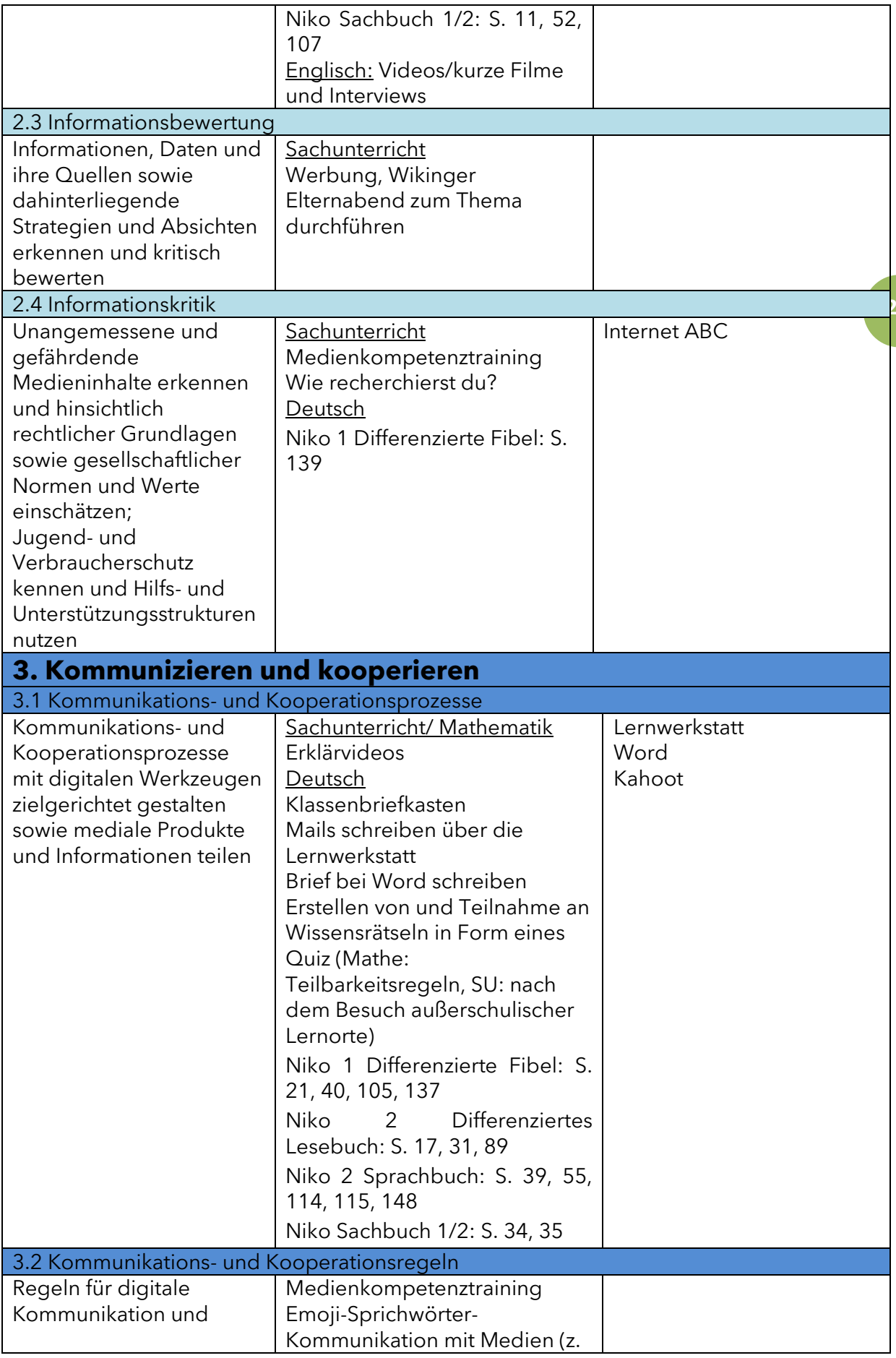

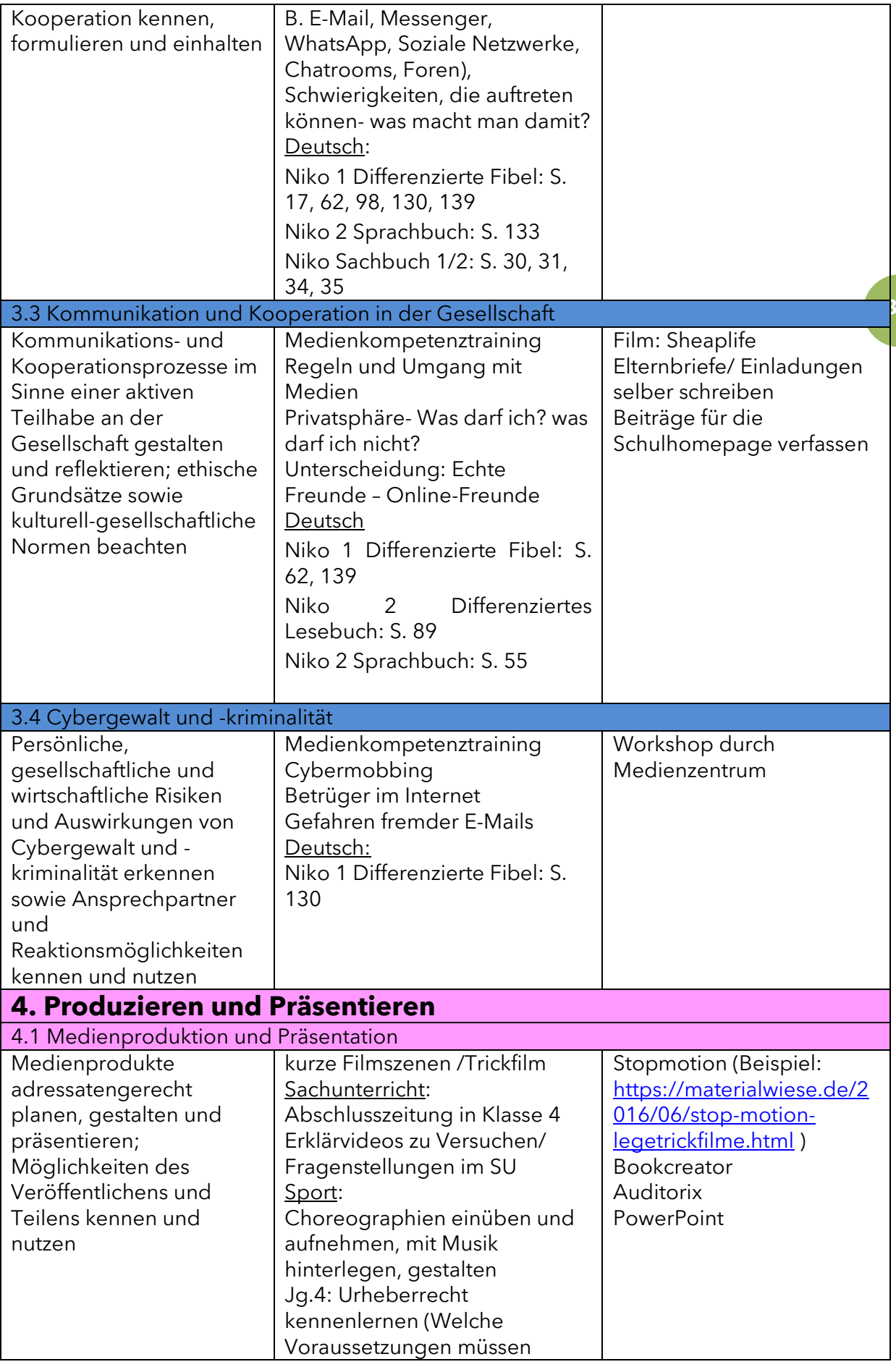

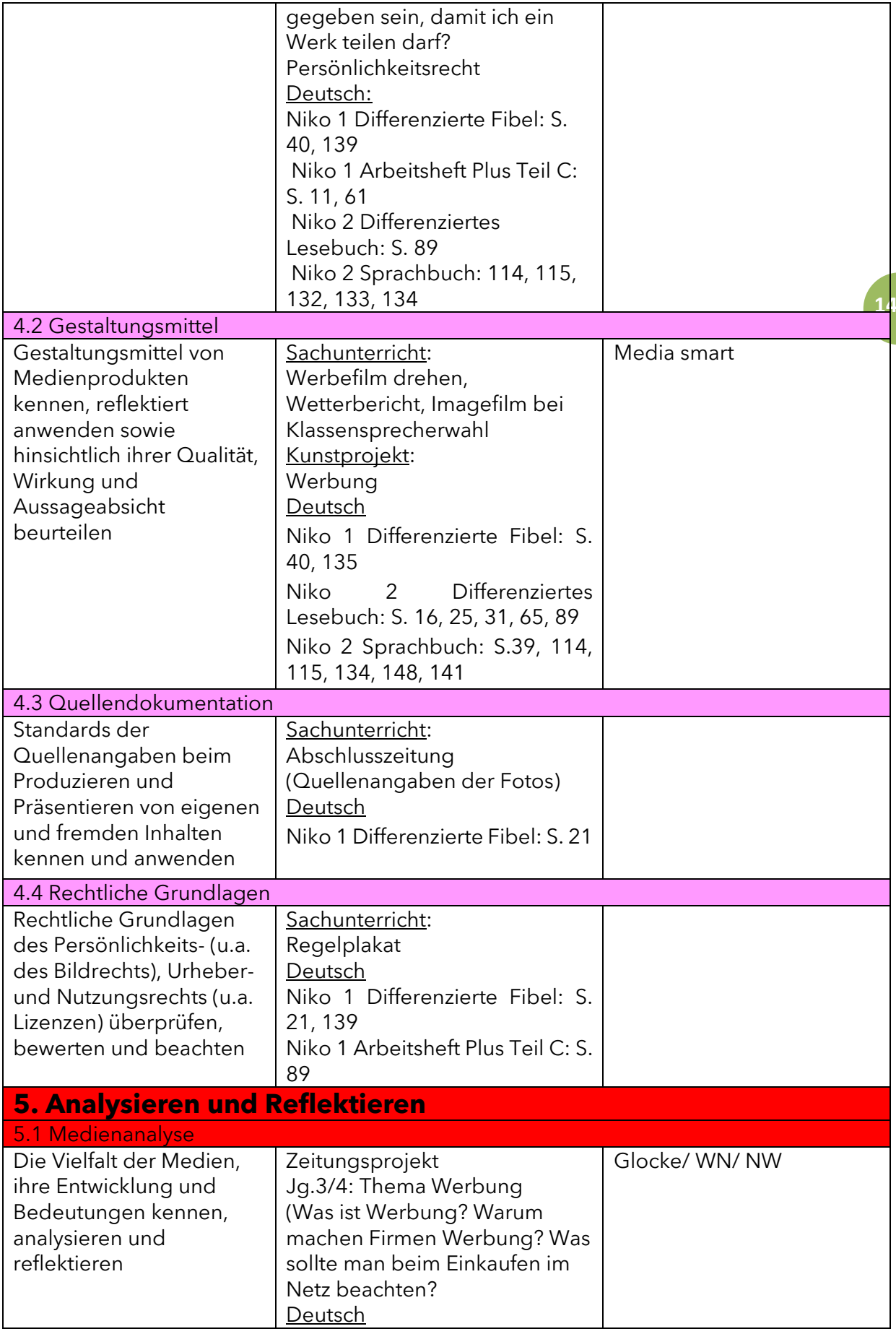

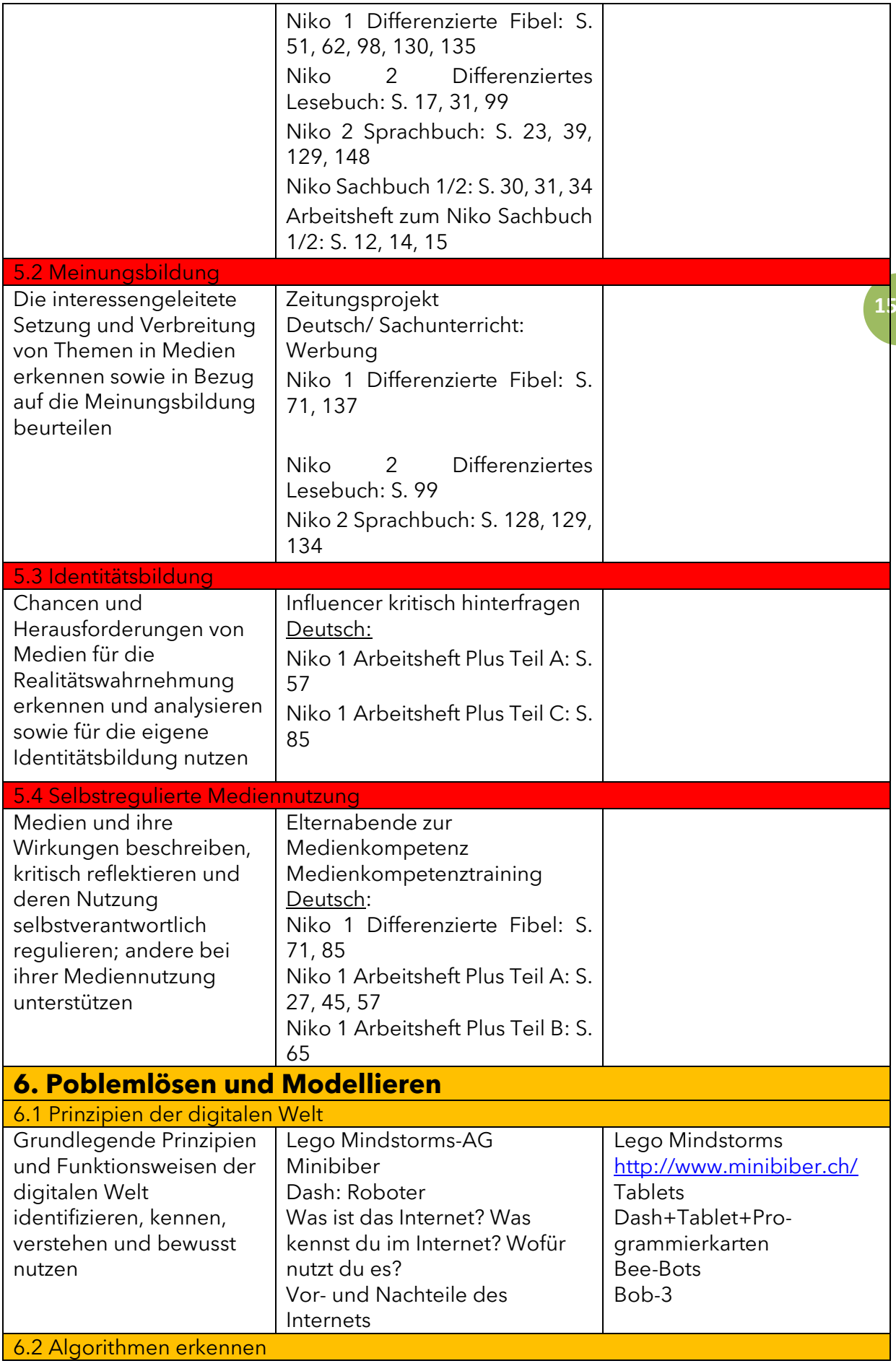

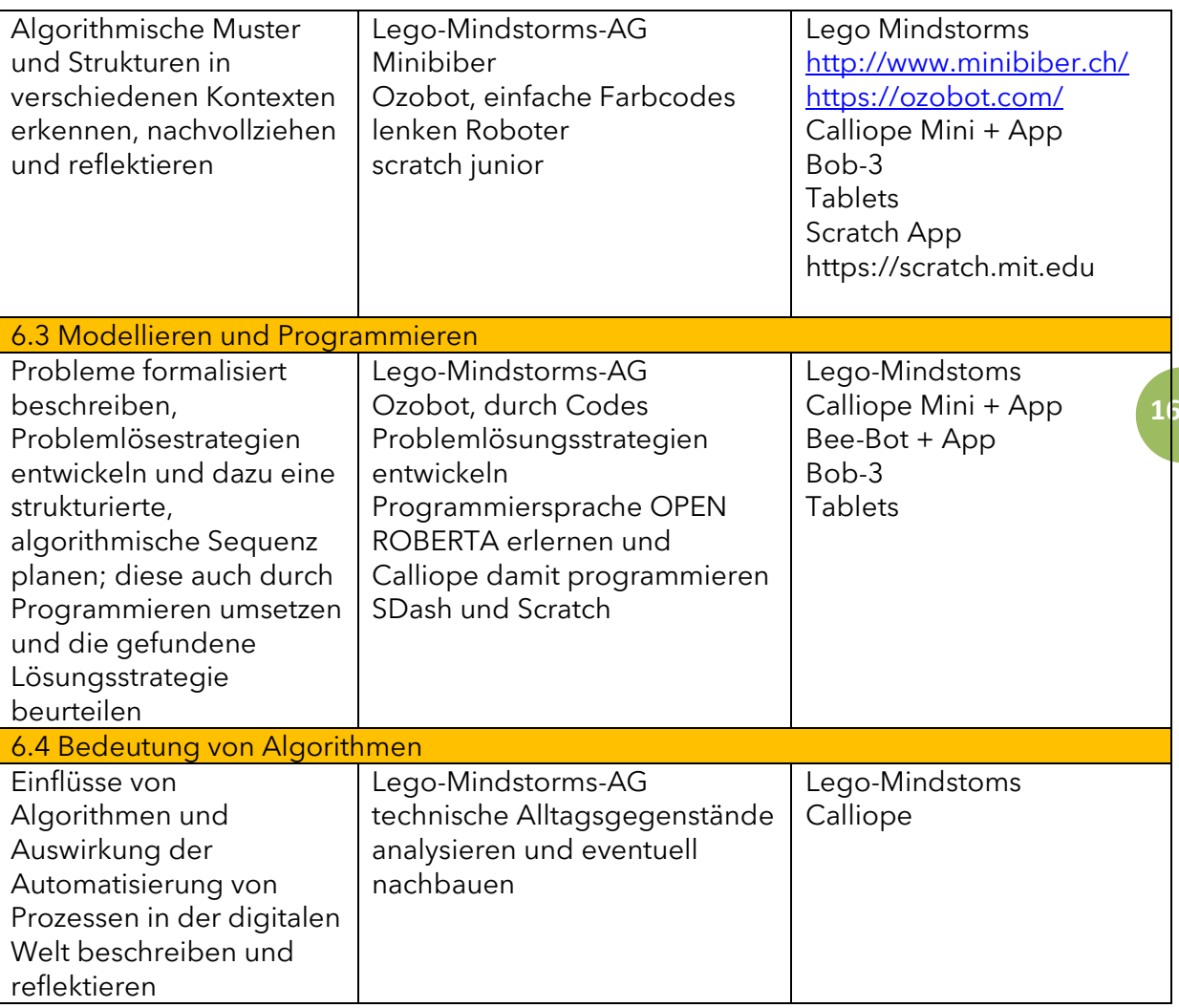

#### 6. Ausstattungsbedarf

#### 6.1. Ist-Stand (April 2023)

Die Marienschule verfügt über 3 abschließbare Tabletschränke mit jeweils 25 Tablets. In den Schränken befinden sich auch einige Tabletadapterkabel, sodass 2 Kinder ihre Kopfhörer an einem Tablet anschließen können und die Partnerarbeit somit erleichtert wird. Alle festen Lehrkräfte haben ein Diensttablet und einen Dienstlaptop. Wir besitzen 1 portable Beamer, die vom Kollegium für den Unterricht ausgeliehen werden.

Alle Unterrichtsräume sind mit Beamer und AppleTV ausgestattet.

Über die Iserv Anmeldung können alle Programme durch die Lehrkraft genutzt werden. Das Kollegium hat Iserv fest in den Schulalltag installiert. Auf dem Bildschirm im Lehrerzimmer sieht man den Iservkalender und alle wichtigen Schultermine, sowie fehlende Schülerinnen und Schüler. Es wurde ein geordnetes Materialraster in Iserv erstellt, indem die Kolleginnen Schuldokumente und Konzepte ablegen und gemeinsam verwalten. Das Drucken von den festen Computern im Lehrerzimmer an den neuen Kopierern ist möglich. Das Drucken von Tablets oder anderen mobilen Geräten ist leider jedoch noch nicht möglich.

Alle Klassen nutzen ihre Iserv-Zugänge regelmäßig, da Elternpost fast ausschließlich über den Iserv-Mailverteiler mitgeteilt wird. Der Kontakt zwischen Elternhaus und Lehrkraft verläuft ebenfalls über die Iservplattform. Informationen aus dem Schulleben, Fotos oder andere Dokumente werden in den jeweiligen Klassenordnern bei Iserv hinterlegt und sind dort für die Berechtigten abrufbar.

Alle SchülerInnen werden ab der 1. Klasse (2. Halbjahr) mit Logineo, als unsere Lernplattform, vertraut gemacht. Ab der Klasse 2 wird regelmäßig mit Logineo gearbeitet und es gibt wöchentlich eine Logineo-Hausaufgabe.

Im Bereich Programmierung verfügen wir über 6 Beebots, einen Klassensatz Bob 3 und ein Ozobot Starterset. Der Einsatz erfolgt überwiegend in Kleingruppen. Des Weiteren können 5 Sätze Lego Mindstorms Edukation und 4 Osmo Lernstationen eingesetzt werden.

Wir verfügen über eine Fobizz-Lizenz, und die Zugänge zur Digitalen Fortbildungsoffensive, damit die Kolleginnen sich aktiv in ihren Bereichen fortbilden können. Diese Lizenz wird auch im Schuljahr 23/24 fortgesetzt. ( Konferenzbeschluss Mai23)

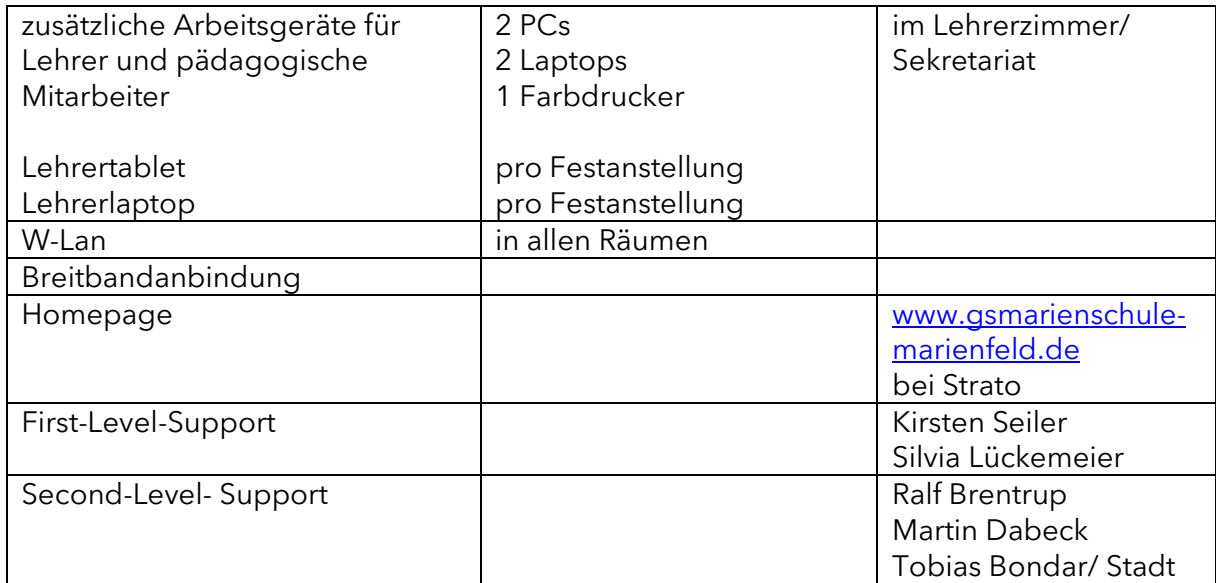

IST Stand: April 2023

#### 6.2.Soll-Stand

Langfristig wäre eine Eins-zu-Eins-Ausstattung der Lernenden wünschenswert. Somit könnte jederzeit im Unterricht auf digitale Medien zugegriffen werden und diese in individuelle Lernprozesse eingebunden werden. Eine räumliche und zeitliche Unabhängigkeit wäre dadurch möglich. Wünschenswert wäre eine weitere Aufstockung von Ozobot-Sets, sodass das Programmieren in Jahrgang 4 mehr zum Thema werden kann.

#### 7. Medienkompetenz der Lehrkräfte

Um digitale Medien in Lernprozesse einzubinden und dadurch Schülerinnen und Schüler individuell zu fördern und zu unterstützen, müssen die Lehrerinnen über verschiedene Kompetenzen verfügen. Dazu gehören technische Nutzungskompetenzen, methodisch didaktische Kompetenzen als auch fachliche Kompetenzen. Es genügt nicht, wenn nur einzelne Kolleginnen über diese Kompetenzen verfügen. Es ist zwingend erforderlich, dass das Kollegium sich gemeinsam auf den Weg macht und seine Schule weiterentwickelt. Dazu ist es notwendig Verbindlichkeiten und Vereinbarungen zu treffen, Verantwortlichkeiten festzulegen und Prozesse sichtbar zu machen (s. Handlungsschritte). Dieser Prozess wird anhand des SAMR-Modells nach Puentedura deutlich und wird dadurch reflektiert und evaluiert (Fragebogen in Entwicklung).

#### 7.1. Ist-Stand

Aufgrund der Corona-Erfahrungen zeigte sich die große Bereitschaft sich selbst fortzubilden und den neuen Medien positiv gegenüberzustehen. Nun haben die Kolleginnen ihren Unterricht für neue Medien geöffnet und er ist darüber hinaus zum festen Bestandteil des Unterrichts geworden. Die technische Klassenraumausstattung wird sehr geschätzt und genutzt und als Erleichterung empfunden. Lehrkräfte, die Unterrichtseinheiten digital durchgeführt haben, geben eigene Erfahrungen systematisch im Rahmen von Konferenzen und in Teamsitzungen an das Kollegium weiter. So profitiert das ganze Kollegium von den gemachten Erfahrungen und bekommt neue Anregungen und Ideen. Die Schulleitung hat darüber hinaus die Möglichkeit zur "Kollegialen Hospitation" eröffnet und möchte damit zum digitalen Erfahrungsaustausch unter den Kollegen beitragen.

#### 7.2. Soll-Stand

Alle Lehrerinnen sind in den oben genannten Kompetenzen ausgebildet und können diese miteinander vernetzen und zum Einsatz bringen. Die Schule baut eine Kultur der kollegialen Beratung und Unterstützung auf, dabei werden auch Eltern und Kinder als Experten einbezogen. Fortbildungen, auch bezogen auf das Personal des Ganztages, wurden ausgearbeitet. Somit können gemeinsame Unterrichtsprojekte realisiert werden. Individuelle Fortbildungen, z.B. bei Fobizz oder der Digitalen Fortbildungsoffensive des Landes, werden genutzt. Danach stellen die Kolleginnen ihre gemachten Erfahrungen und Neuigkeiten im Lehrerplenum vor. Ebenso werden durch kollegiale Hospitationen Best Practise – Unterrichtsideen geteilt und voneinander gelernt. Themenspezifische schulinterne Fortbildungstage sind im Jahresverlauf eingeplant. Sichtbare Weiterentwicklung der einzelnen Lehrkräfte nach dem SAMR Modell oder nach Kanban.

## 7.3. Fortbildungsplanung

Aktuelle Fortbildungen z.B. über das Medienzentrum werden per E-Mail-Verteiler an alle Kolleginnen weitergeleitet.

Die Fortbildungsplanung geschieht kontinuierlich im Rahmen der Lehrer- und Schulkonferenzen unter Beteiligung der OGGS-Leitung.

Fortbildungen werden im Rahmen von pädagogischen Tagen angeboten. Je nach Qualifikationsstand können auch Fortbildungen für Teilgruppen des Kollegiums oder in schulübergreifender Kooperation durchgeführt werden.

Die Schule bildet sich in folgenden Bereichen fort:

- Einsatz digitaler Medien und Werkzeuge im Unterricht
- Urheberrecht und Datenschutz
- Umgang mit Iserv
- Nutzung von Lernmangementsystemen wie Logineo

Fortbildungen im Schuljahr 19/20:

- Logineo- Einrichten und Grundlagen
- Teilnahme einzelner Kollegen am OPEN SAP-Kurs "Calliope Mini erfolgreich in der Grundschule einsetzen" (April 2020)
- Teilnahme an den Medientagen im Kreishaus
- Digital Learning Leadership: Teilnahme durch Schulleitung (Nov. 18- Nov.19)

Fortbildungen im Schuljahr 21/22:

Logineo- meine Internetschule

Fortbildungen im Schuljahr 22/23

• Fobizz- Schullizenz

Individuelle Fortbildungen orientiert an das Kollegium ( 37 Fortbildungen Stand April 23). Das Kollegium verfügt über inzwischen sehr weit gestreute Qualifiaktionen, so dass besonders individuelle Fortbildungen sinnvoll sind. Somit hat jeder die Möglichkeit sich in seinen Bereichen fortzubilden.

Geplante Fortbildungen im Schuljahr 23/24

- Auffrischung und Vertiefung in die Lernplattform Logineo
- Erneuerung der Fobizz Lizenz

#### 8. Distanzlernen- Implementierung Iserv und Logineo NRW

**20** durchgesetzt. Die schulische Kommunikation mit den Elternhäusern verläuft fast Während der Covid 19 Pandemie musste auch unsere Schule über Wochen Distanzunterricht anbieten. Dabei zeigte sich, dass wir über unsere bestehende Homepage die Kinder online sehr gut mit Material versorgen konnten. Eine individuelle Versorgung mit angepasstem Material und Feedback an die Schüler war nicht möglich. Über die Plattform Iserv ist diese Lücke nun geschlossen worden. Iserv wurde von der Kommune unserer Schule zur Verfügung gestellt und hat sich ausschließlich über den E-Mail-Verkehr via Iserv. Auch das Umfragetool und das Buchen von Elternsprechtagsterminen via Iserv hat sich schon bei einigen Kolleginnen durchgesetzt. Alle Kinder und Eltern unserer Schule sind im Umgang mit Iserv fit und wir können durch eine lernförderliche Verknüpfung von Präsenzund Distanzunterricht den schulischen Erziehungs- und Bildungsauftrag erfüllen.

Folgende Überlegungen hatten wir uns für die Implementierung von Iserv gestellt:

#### **Iserv-Server- Möglichkeiten**

- a) Webbrowser ( Pc zuhause und in der Schule)
- b) Iserv 3 App (Handy, Tablet)
- c) Web Dav- Implementierung in Apps auf dem Handy (PC zuhause/Schule, Handy, Tablet)

#### **Transparenz**

Interner Ansprechpartner

Gemeinsame Entwicklung der Struktur

#### **Verbindlichkeiten schaffen**

Was wir ab jetzt wie kommuniziert?

Timetable festlegen

#### **Usabilitiy**

Interne Schulungen

- Konferenzen
- Padlet
- Best practise
- Nutzung auf mobilen Endgeräten (Handy, Tablet)

#### **Mehrwert erkennen**

Kommunikation mit anderen Kollegen / andere Schulen in Harsewinkel

Teilen von Unterrichtsentwürfen

Teilen von Formularen

Distanzunterricht

#### **Sicherheit**

Wo liegen meine Daten (DSGVO)- Serverstandort

Urheberrecht (www. Digitaleschulbuchseite.de)

Passwortmanagement

**Nachhaltigkeit**

Projektarbeit Einbindung ins Medienkonzept

#### **Kurzfristige Ziele**

- $\boxtimes$  Teilnahme der Admins an einer Kurzschulung in Greffen
- $\boxtimes$  Fortbildung durch Gymnasium Harsewinkel
- regelmäßige pädagogische Konferenzen zur Nutzung von Iserv s. Erklärvideos Padlet und best practise
- $\boxtimes$  ab sofort dienstliche Kommunikation der Lehrer über Iserv
- $\boxtimes$  Schulpflegschaft und Schulkonferenz Iserv über Einführung von Iserv und Logineo informieren
- bei kurzfristiger Schulschließung erfolgt das Distanzlernen wieder über unsere Homepage
- Einverständniserklärungen der Eltern einholen
- $\boxtimes$  Schüler\*innen der Klasse 4 in Kleingruppen in der Anwendung von Iserv schulen (Idesk-Einstellungen, Videokonferenzen, Aufgabenstellungen verstehen, bearbeitete Aufgaben hochladen…)

#### **mittelfristige Ziele**

- $\boxtimes$  Schüler\*innen der Klassen 2 und 3 in Kleingruppen in der Anwendung von Iserv schulen (IDesk-Einstellungen, Videokonferenzen, Aufgabenstellungen verstehen, bearbeitete Aufgaben hochladen…)
- Parallel Eltern schulen, durch Onlinevideos oder im Bedarfsfall auch in der Schule.
- $\boxtimes$  Kommunikation mit Schülern und Eltern über Iserv
- regelmäßig Aufgaben/ Hausaufgaben über Iserv festlegen, um Sicherheit in der Anwendung zu bekommen
- $\boxtimes$  pädagogische Konferenzen zur Nutzung von Iserv s. Erklärvideos Padlet und best practise
- Logineo NRW einrichten

#### **langfristige Ziele**

- $\boxtimes$  Nutzungsvereinbarung bei Schuleinschreibung
- Bei Schulschließung oder Distanzunterricht einzelner Klassen erfolgt das Distanzlernen über Iserv und Logineo, Schülerleistungen werden korrigiert und mit Feedback versehen.
- Logineo NRW als Kommunikation für sensible Daten nutzen (Zeugnis, Förderplan)

#### 9. Kooperationspartner

- Medienberatung des Kreises Gütersloh
- Zentrum für digitale Bildung
- Alle Grundschulen und weiterführenden Schulen in Harsewinkel
- Offener Ganztag (VHS Reckenberg-Ems)

#### 10. Evaluation zum jeweiligen Schuljahresende

Anhand des SAMR-Modells entwickelten Fragebogens den Einsatz digitaler Medien reflektieren und beurteilen, ob durch den Einsatz digitaler Medien eine Veränderung der Unterrichtspraxis, besonders im Hinblick auf individuelles Lernen, erreicht wurde.

Weitere Fragen:

Hat sich die Infrastruktur als verlässlich erwiesen?

Lief die Software auf der Hardware zuverlässig?

Gab es einen verantwortlichen Umgang mit den Medien?

Welche didaktische Software hat sich als sinnvoll erwiesen?

Wurden verbindliche Unterrichtsinhalte umgesetzt?

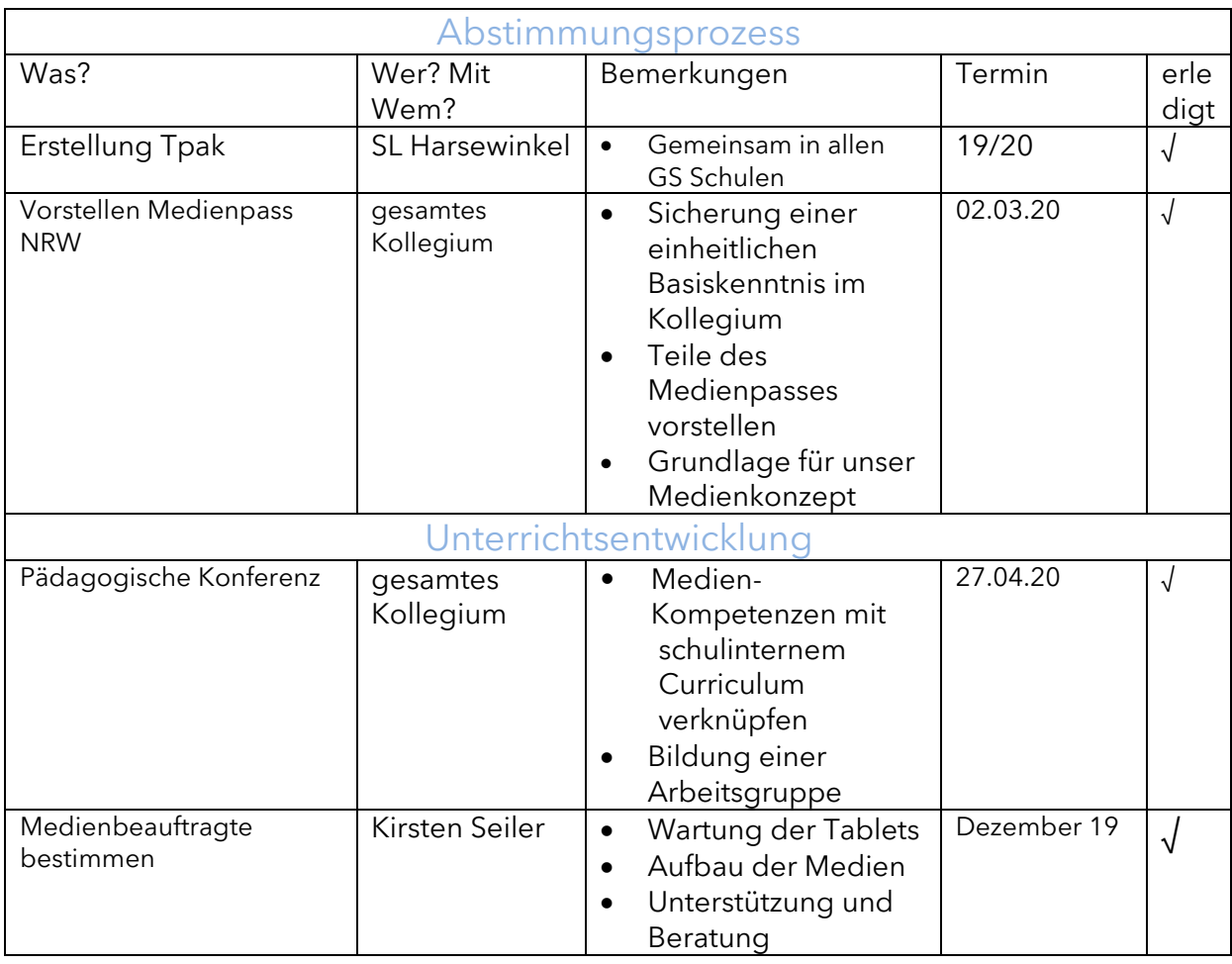

#### 11. Handlungsschritte zur Medienkonzeptentwicklung (Stand Juni 2020)

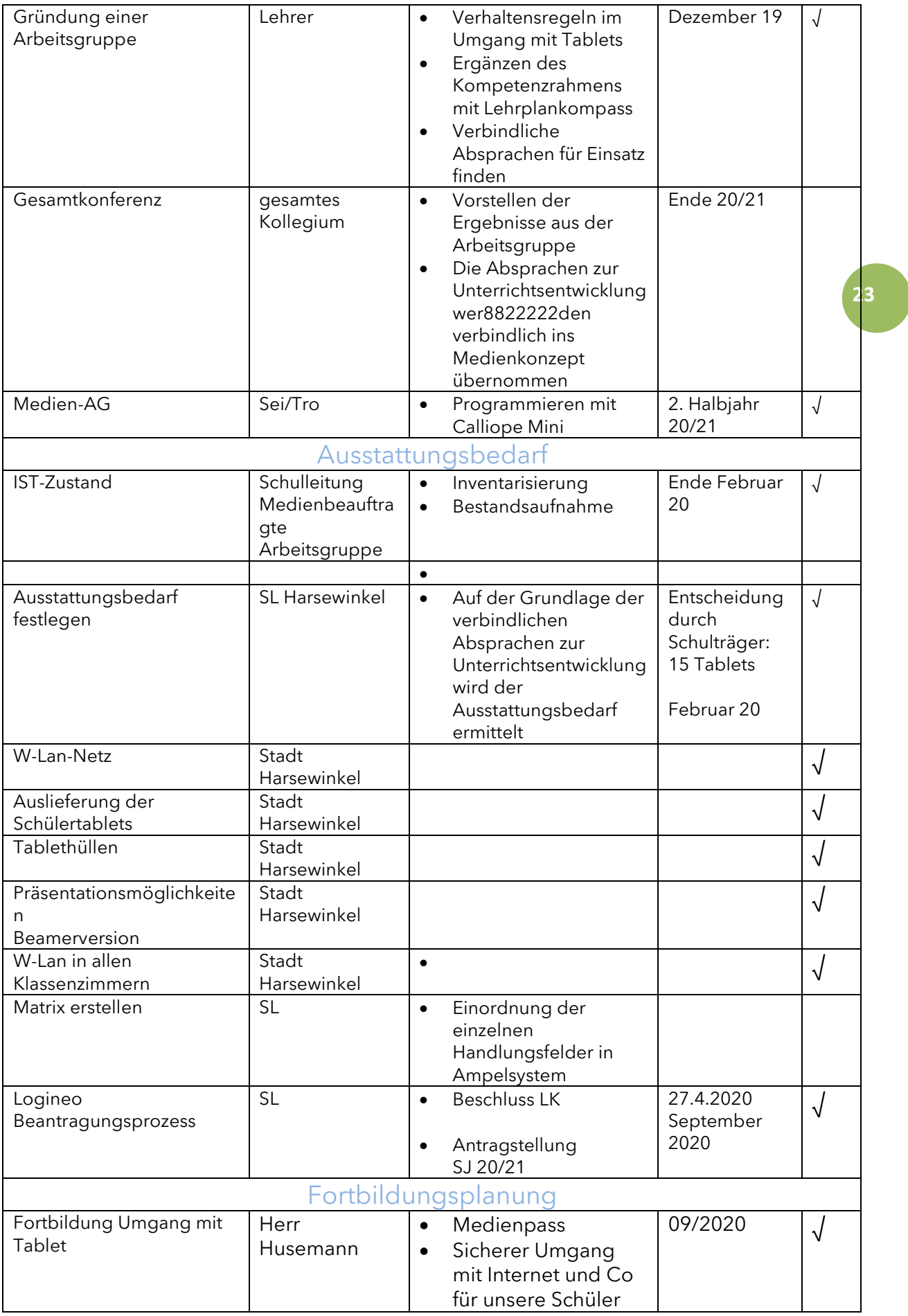

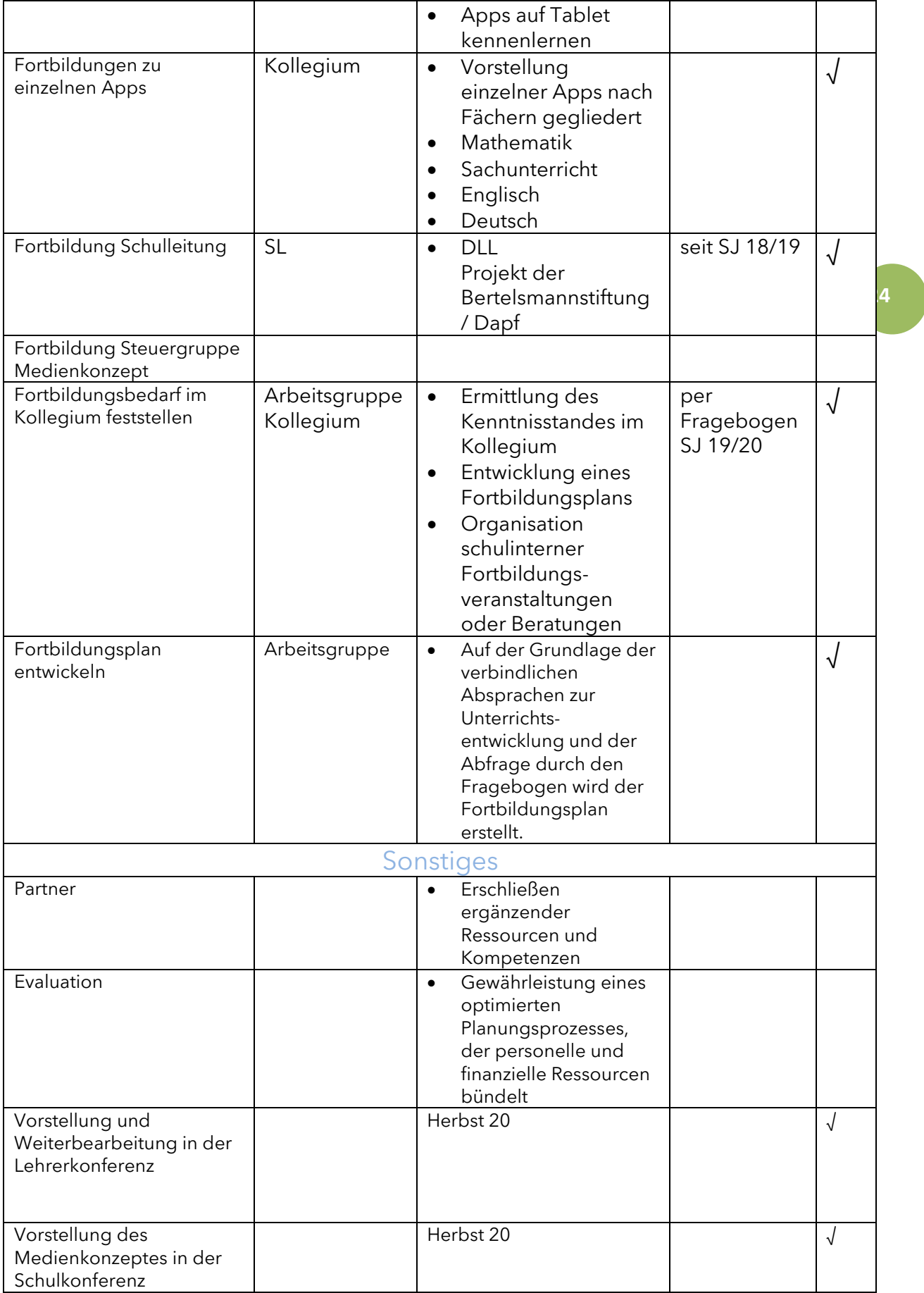

# 12. Anhang

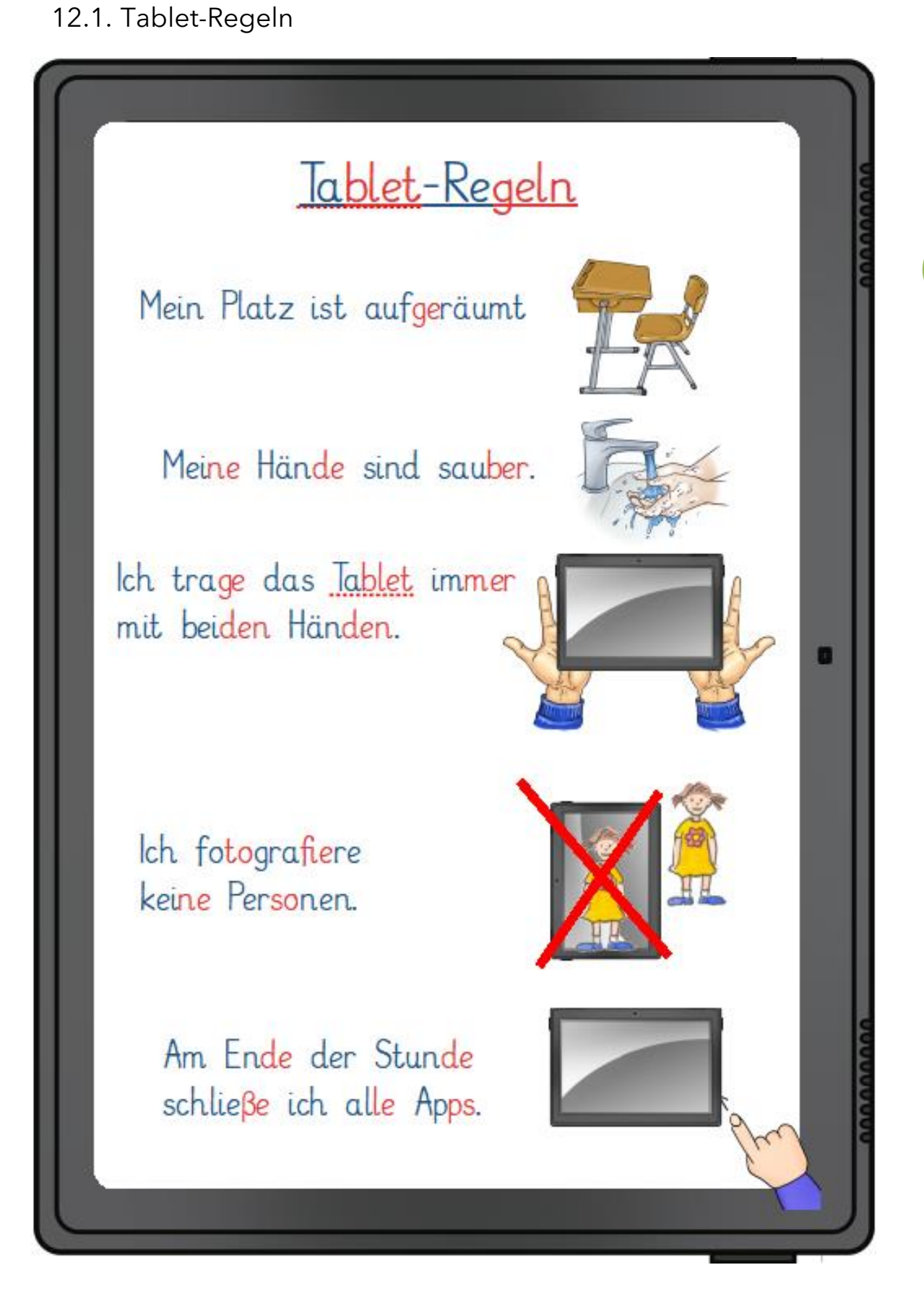

# 12.2. Tabletführerschein

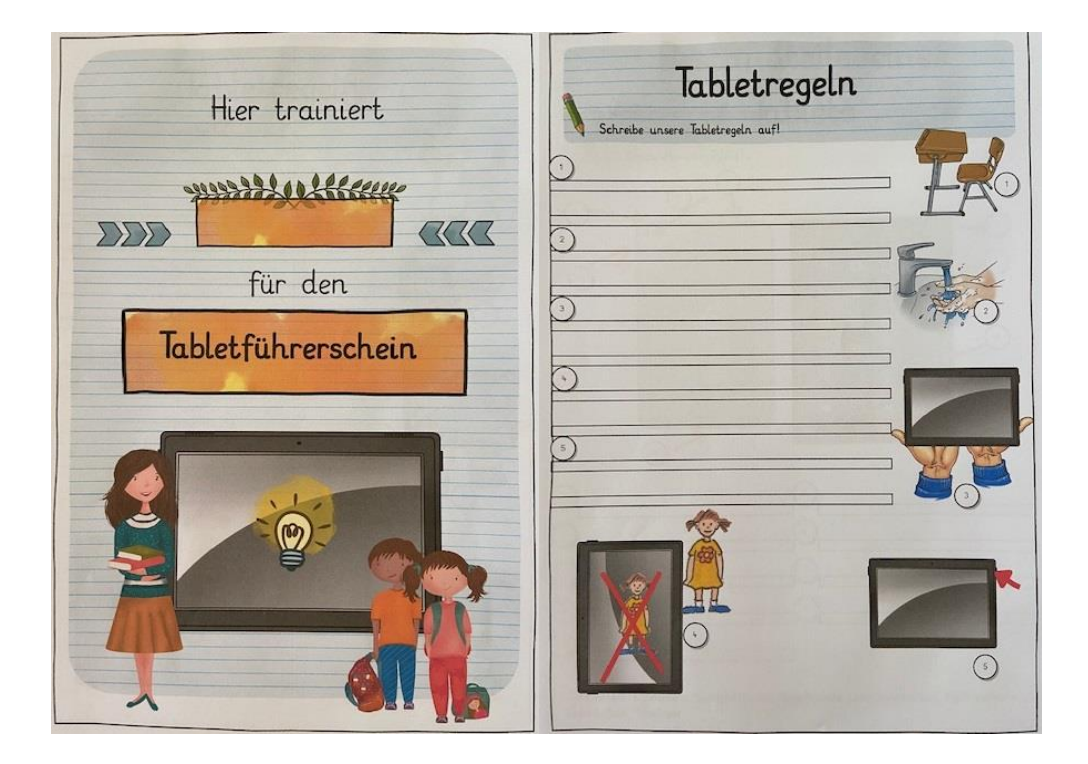

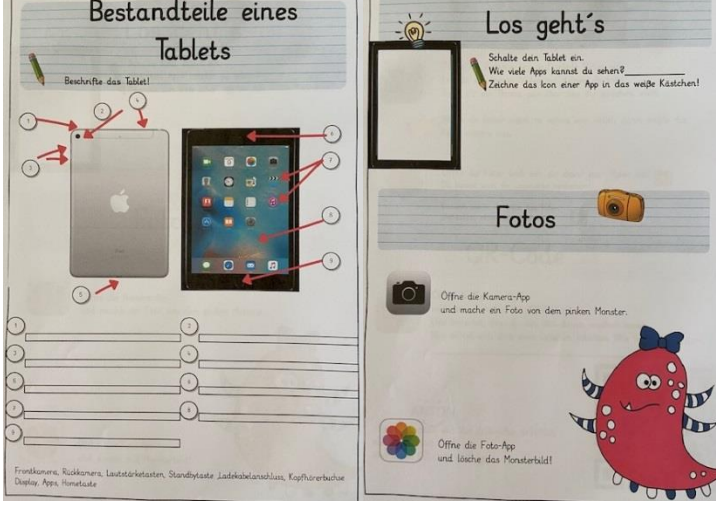

 $\overline{\phantom{a}}$ 

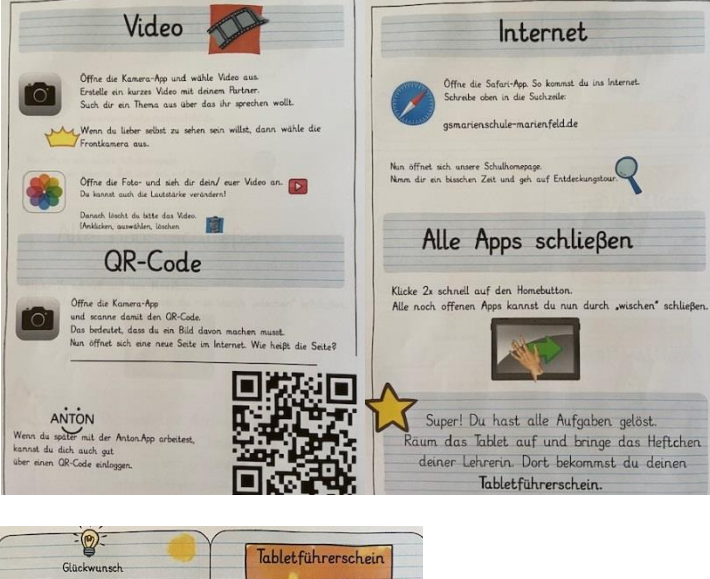

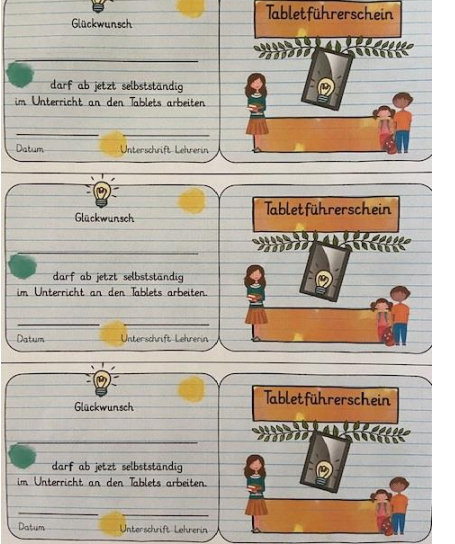

# 12.3. Aktuelle App-Liste (Stand April 2023)

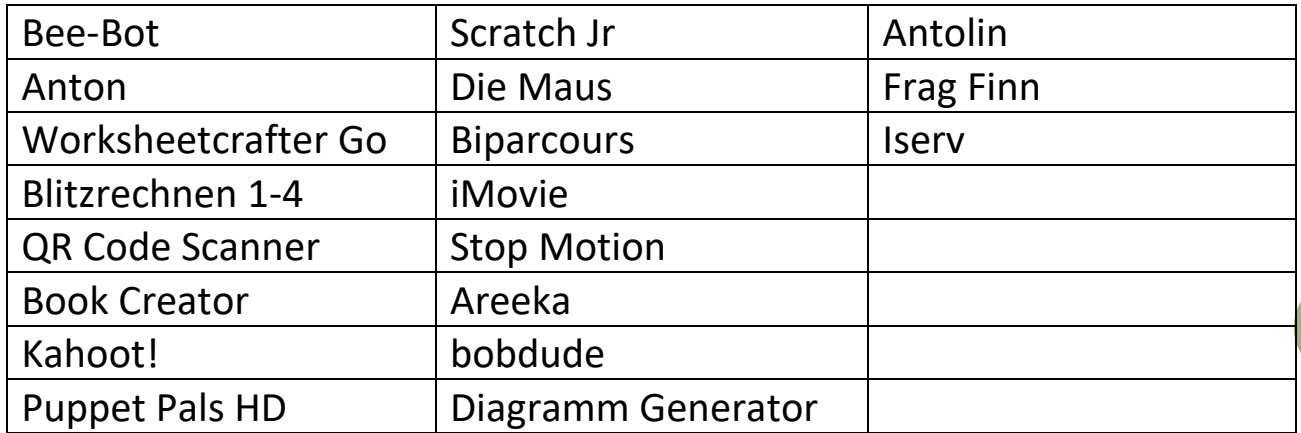

# Apps Deutsch:

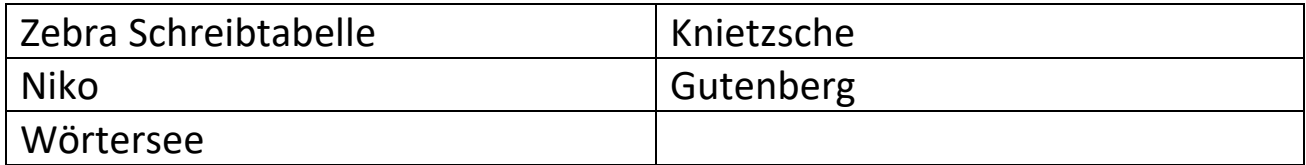

# Apps Englisch:

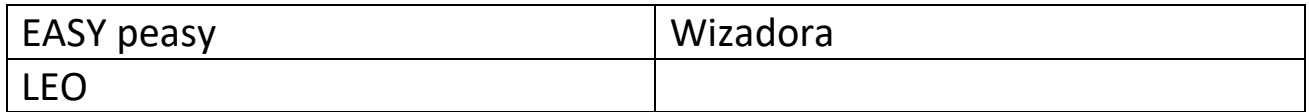

# Apps Mathe:

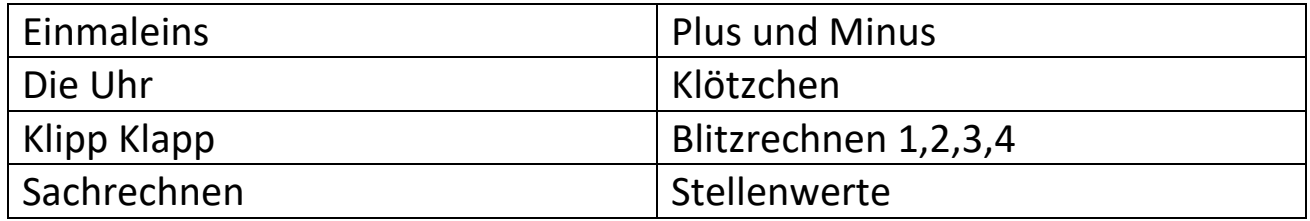

# Apps Sachunterricht:

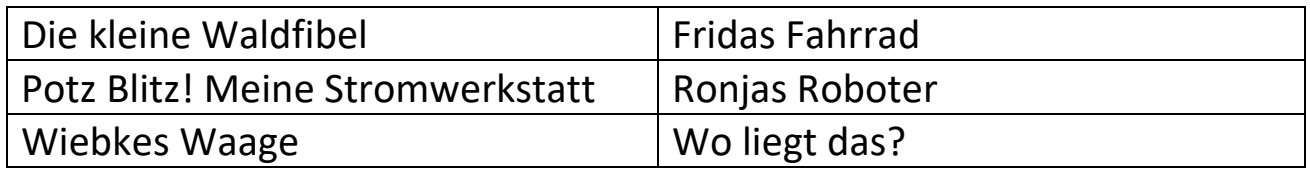

# Apps Musik:

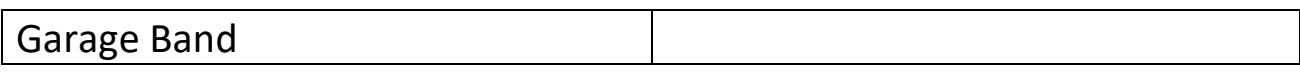

# Apps Religion:

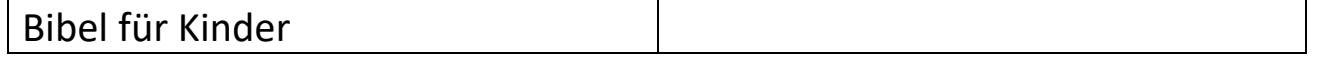

# Apps Osmo:

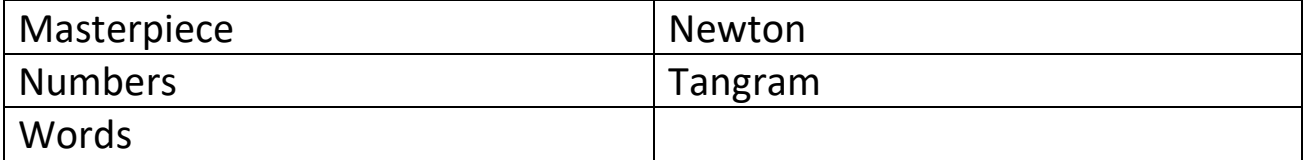

Deckblatt erstellt mit der App Canva und den dort verfügbaren Bildern